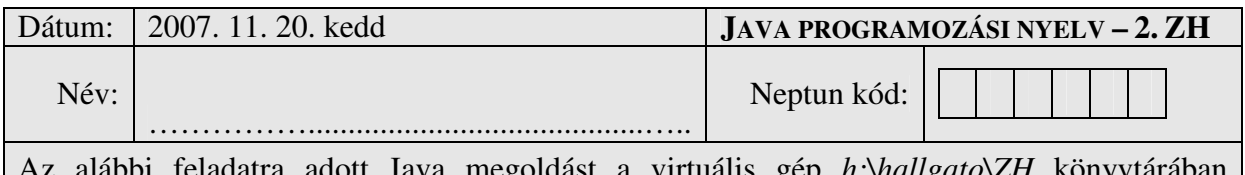

Az alábbi feladatra adott Java megoldást a virtuális gép *h:\hallgato\ZH* könyvtárában helyezze el. A dolgozat befejeztével a teljes könyvtárat zip-pelje be egyetlen fájlba, ezt másolja át a host gép fájlrendszerébe, majd ezt követően adja be az oktató utasításai szerint.

## **C, feladat**

Készítse el egy hirdetéseket kezelő rendszer támogató osztályait!

- Készítsen egy *Termék* nevű osztályt az alábbiak szerint: Tartalmazza a termék nevét, árát, illetve egy hozzá tartozó kulcsszavat. Legyen lehetőség ezek lekérdezésére, módosítására (az osztály egy statikus tömb mezőjében tároljuk el az összes szóbajöhető kulcsszavat).
	- A lefoglaláshoz legyen lehetőség egy email cím tárolására (ha még nem foglalt)
- Készítsen egy *Hirdet*ő osztályt az alábbiak szerint: A hirdetőt az email címe azonosítja (konstuktorban megadható, nem változtatható) Egy listában tárolja az általa eladni kívánt termékeket. Legyen lehetőség ehhez a listához felvenni új elemeket, és lekérdezni egyet valamilyen azonosító szerint. A hirdető egy metódusával le lehessen kérdezni, hogy rendelkezik-e megadott kulcsszóval rendelkező termékkel (visszatérési értéke legyen ezek listája).

Tetszőleges számú szervlet és JSP oldal segítségével készítsen webes alkalmazást, ami megoldja az alábbi feladatokat:

- A szervlet indulásakor hozzon létre néhány *Hirdet*ő objektumot a teszteléshez, majd ezek adatait folyamatosan tárolja (amíg működik a szervlet)
- A statikus nyitóoldalon legyen lehetőség megadni egy email címet, majd a "Belépés" gombbal belépni a rendszerbe (ha van ilyen cím)
- Minden belépő hirdető egy listában lássa az általa hirdetett termékeket (név, ár, esetleges foglaló címe)
- A lista alatt legyen lehetősége felvenni egy új terméket a szükséges adatok megadásával, a lehetséges kulcsszavak közül listából választhasson
- A képernyő alján legyen lehetőség egy listából egy vagy több kulszó megjelölésére, majd a "Keresés" gomb lenyomásával a program válogassa ki az összes hirdetőt, aki ilyen kulcsszóval rendelkező terméket árusít
- A keresés eredménye egy másik oldalon egy táblázatban jelenjen meg (tartalmazza a tulajdonost, a termék nevét és árát)
- A táblázatban egy linkre/gombra kattintva legyen lehetőség

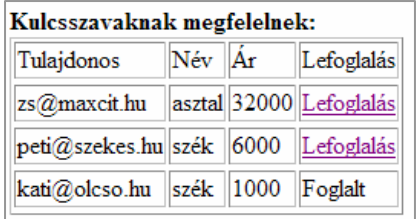

lefoglalni a terméket, a tulajdonos legközelebbi belépésekor lássa ezt a foglalást

• Amennyiben egy termék már le lett foglalva, ez a funkció ne jelenjen meg

**Rendelkezésre álló id**ő **: 90 perc** 

Cim:laci@frimail.hu Hirdetett termékek: Név | Ár Lefoglalta asztal 50000 szék 8000 wii  $80000$  max @frimail.hu Úi termék felvétele: Név: komód Ár: 22000 Kulcsszó Bútor Felvesz<sup>1</sup> Keresés: Bogár<sup>1</sup> Bútor<sup>1</sup> Baba | Keres